## **Exemple de librairie: Wifi**

la librairie se trouve dans le repertoire :

- · sous windows: C:\Users\gl\Documents\arduino-1.8.19-windows\arduino-1.8.19\libraries\WiFi
- sous linux : /home/gg/Documents/arduino-1.8.19/libraries/WiFi

il se compose de 3 repertoires :

- examples
- $\bullet$  extras
- $\bullet$  src

et de 3 fichiers :

- keyword.txt
- library.properties
- README.adoc

le fichier keyword.txt ou sont inclus les mots cles de cette librairie

## keyword.txt

```
# Syntax Coloring Map For WiFi
# Library (KEYWORD1)
WiFi
   KEYWORD1
          WiFi
WiFiUdp KEYWORD1
          WiFiUDPConstructor
# Datatypes (KEYWORD1)
Client KEYWORD1
          WiFiClientConstructor
Server KEYWORD1
          WiFiServerConstructor
# Methods and Functions (KEYWORD2)
firmwareVersion KEYWORD2
status KEYWORD2
connect KEYWORD2
write KEYWORD2
available KEYWORD2
```
config KEYWORD2 setDNS KEYWORD2 read KEYWORD2 flush KEYWORD2 stop KEYWORD2 connected KEYWORD2 begin KEYWORD2 disconnect KEYWORD2 macAddress KEYWORD2 localIP KEYWORD2 subnetMask KEYWORD2 gatewayIP KEYWORD2 SSID KEYWORD2 BSSID KEYWORD2 RSSI KEYWORD2 encryptionType KEYWORD2 getResult KEYWORD2 getSocket KEYWORD2 WiFiClient KEYWORD2 WiFiClient WiFiServer KEYWORD2 WiFiServer WiFiUDP KEYWORD2 WiFiUDPConstructor beginPacket KEYWORD2 endPacket KEYWORD2 parsePacket KEYWORD2 remoteIP KEYWORD2 remotePort KEYWORD2 #######################################

# Constants (LITERAL1) #######################################

From:

<http://chanterie37.fr/fablab37110/>- **Castel'Lab le Fablab MJC de Château-Renault**

Permanent link: **<http://chanterie37.fr/fablab37110/doku.php?id=start:arduino:ide:exemple1>**

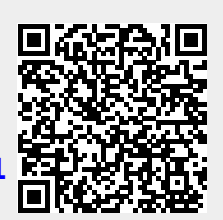

Last update: **2023/01/27 16:08**